#### **(2)未登録の口座への資金移動**

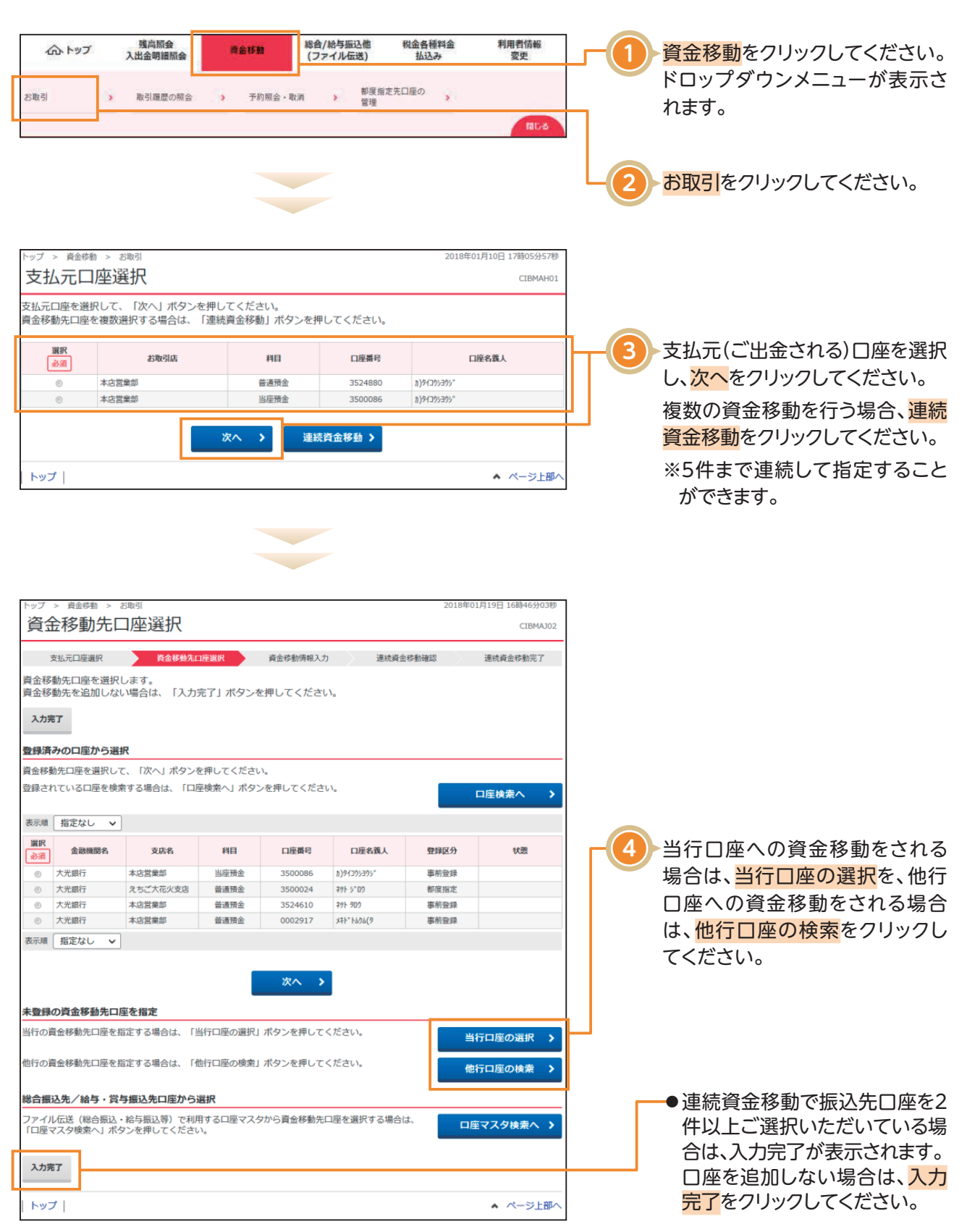

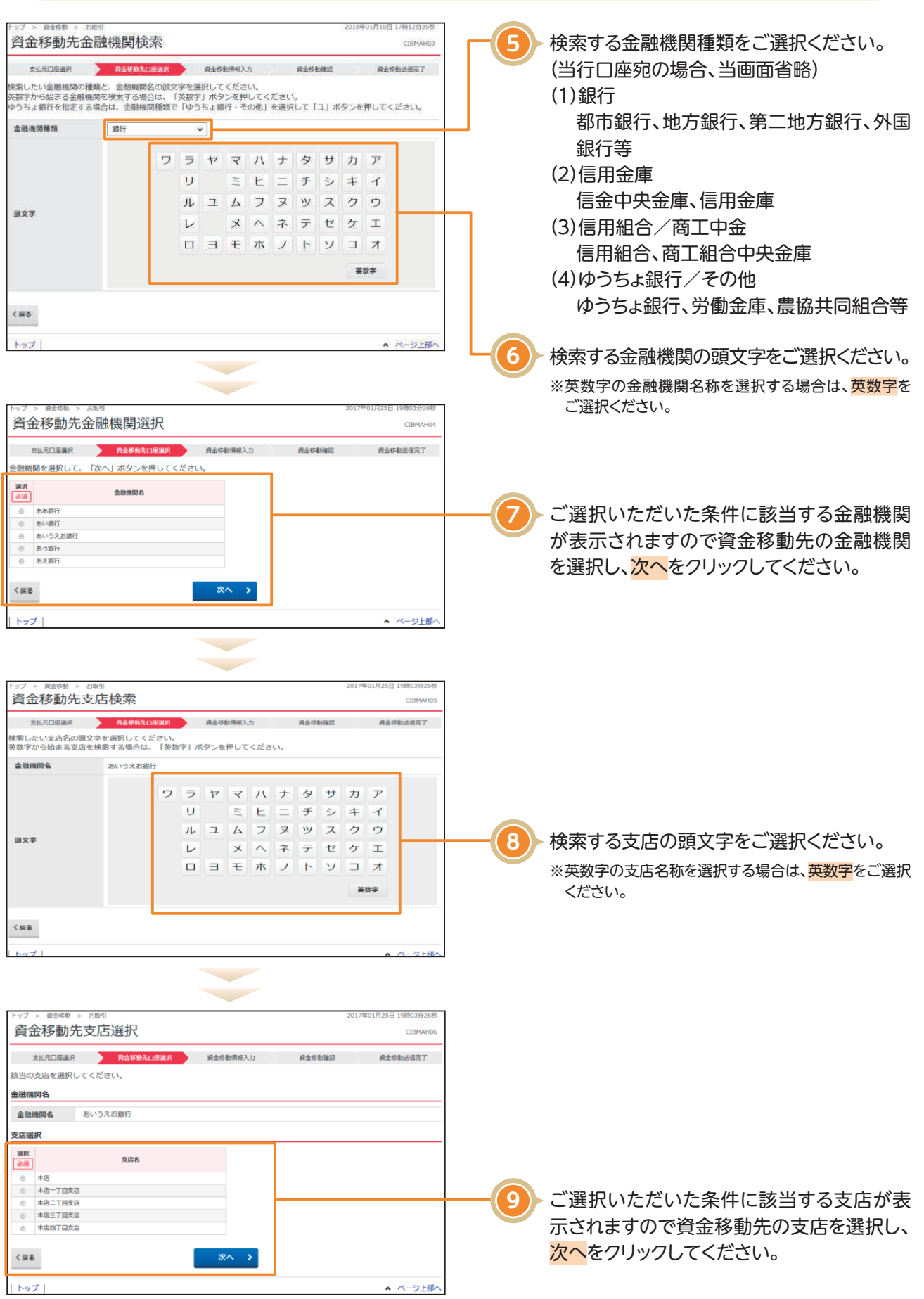

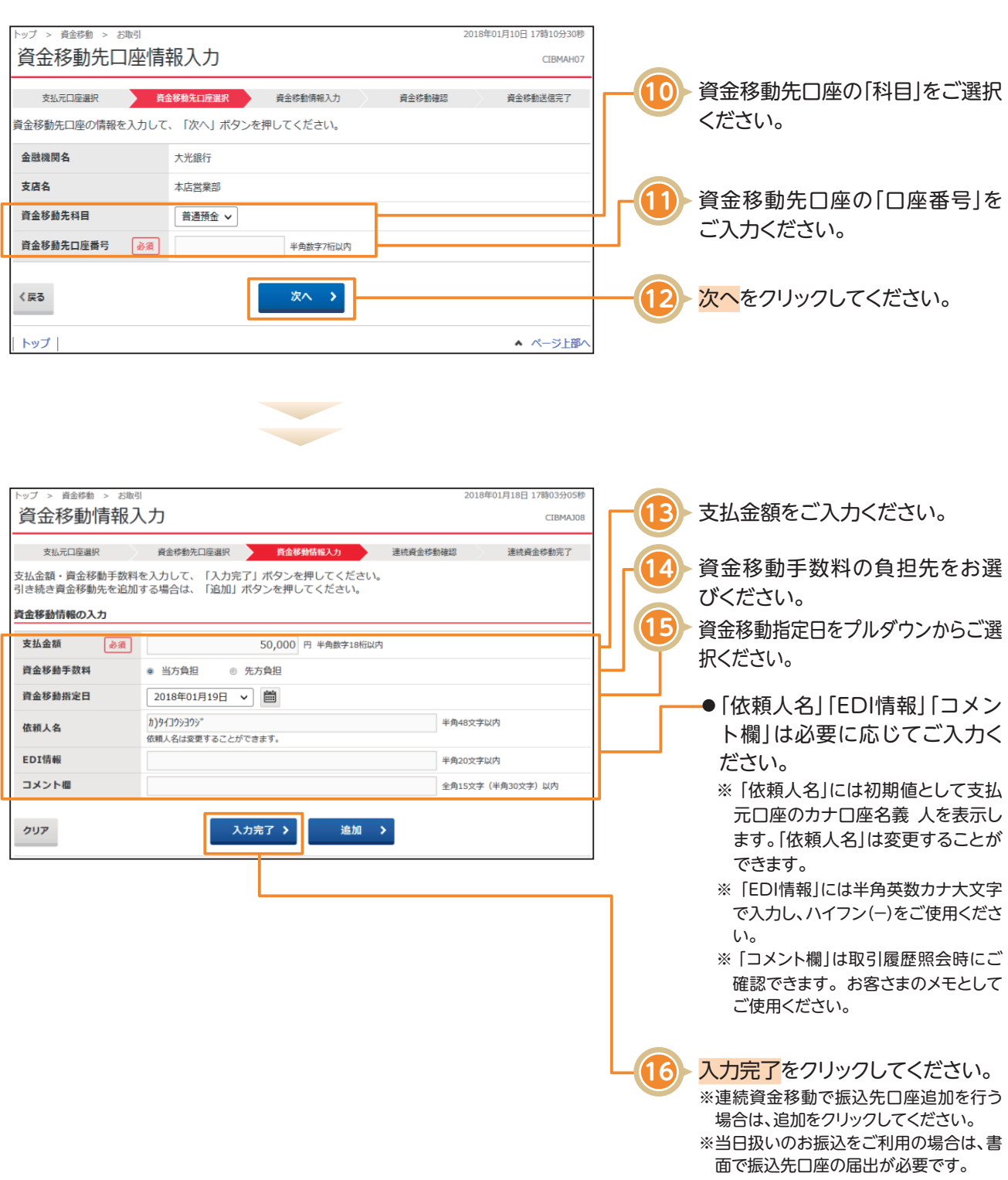

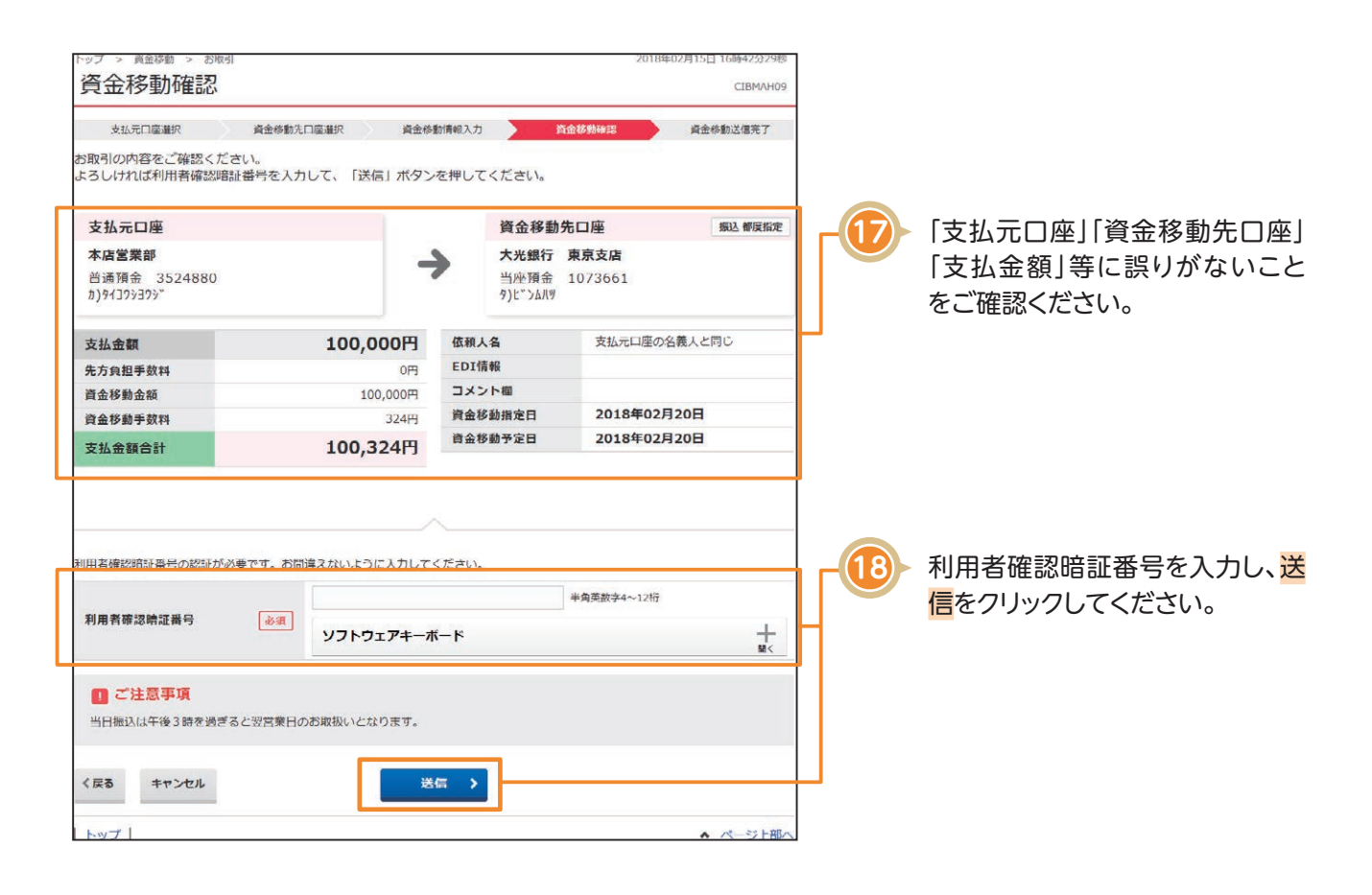

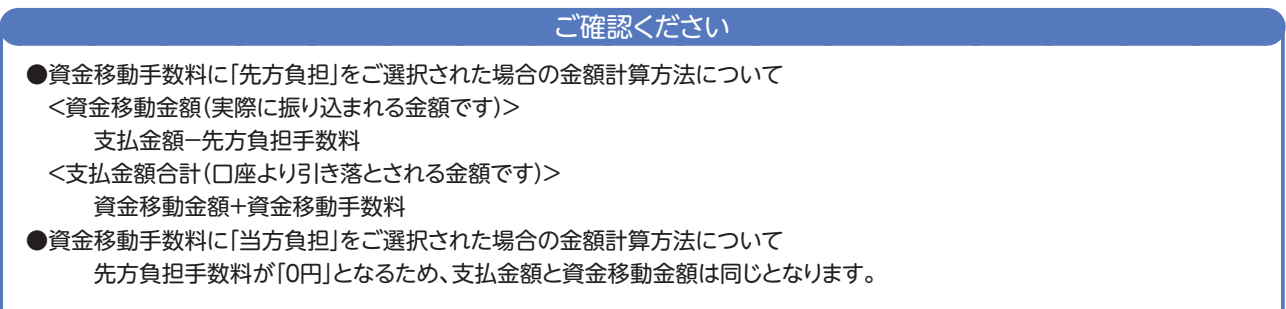

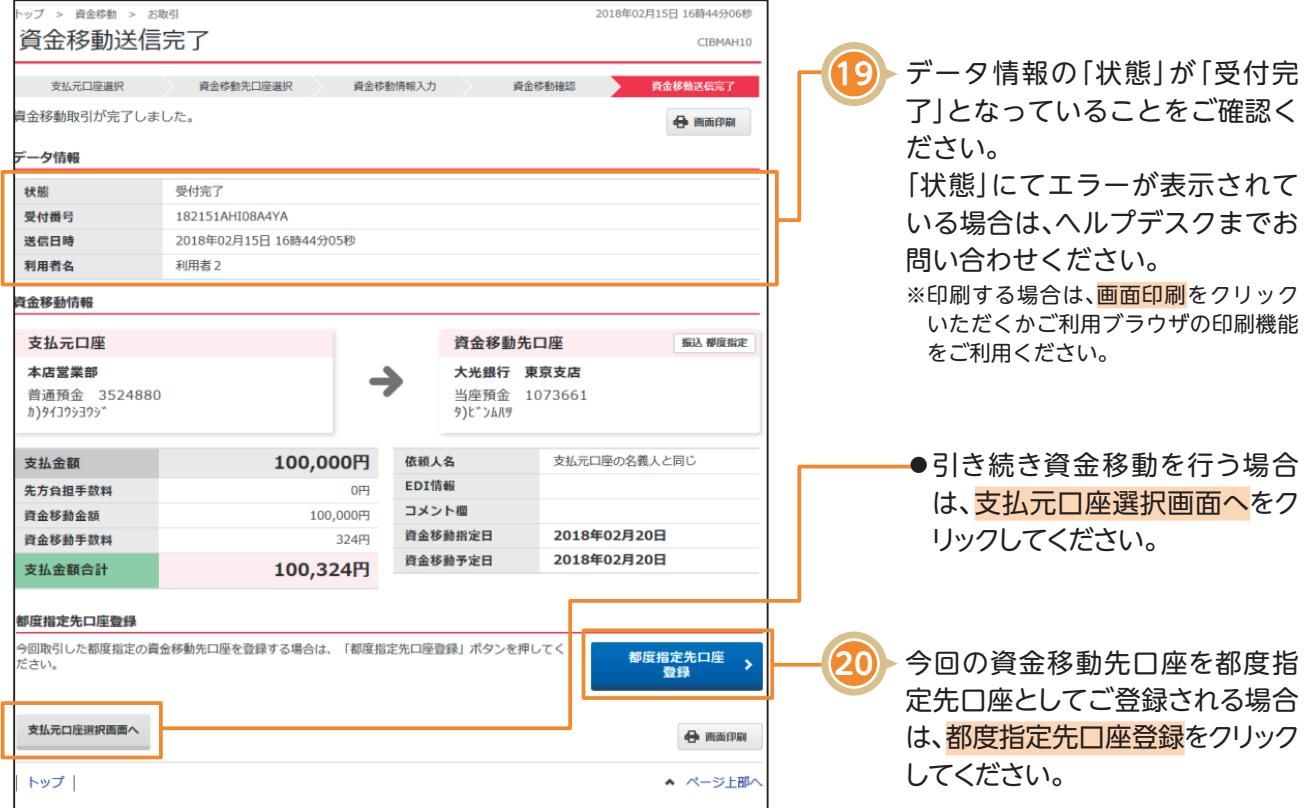

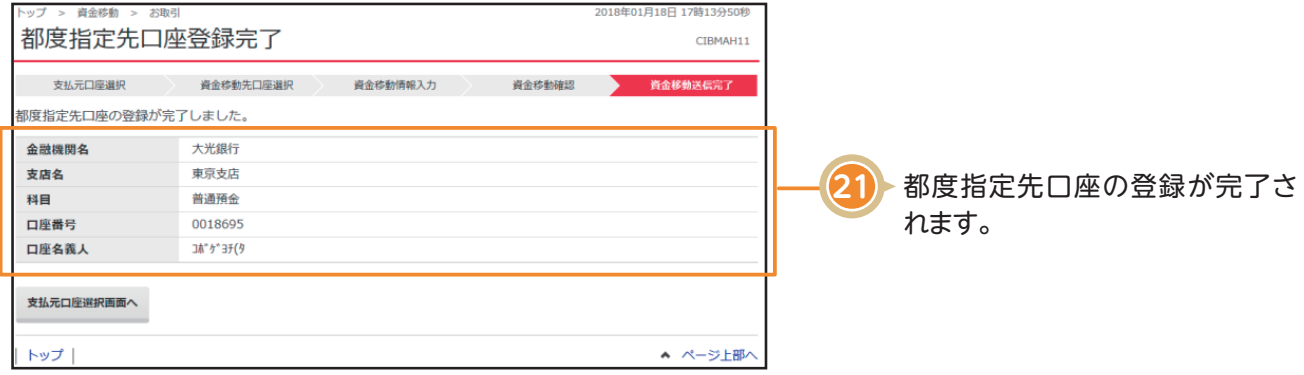

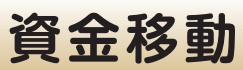

#### 〈画面例〉複数取引の場合

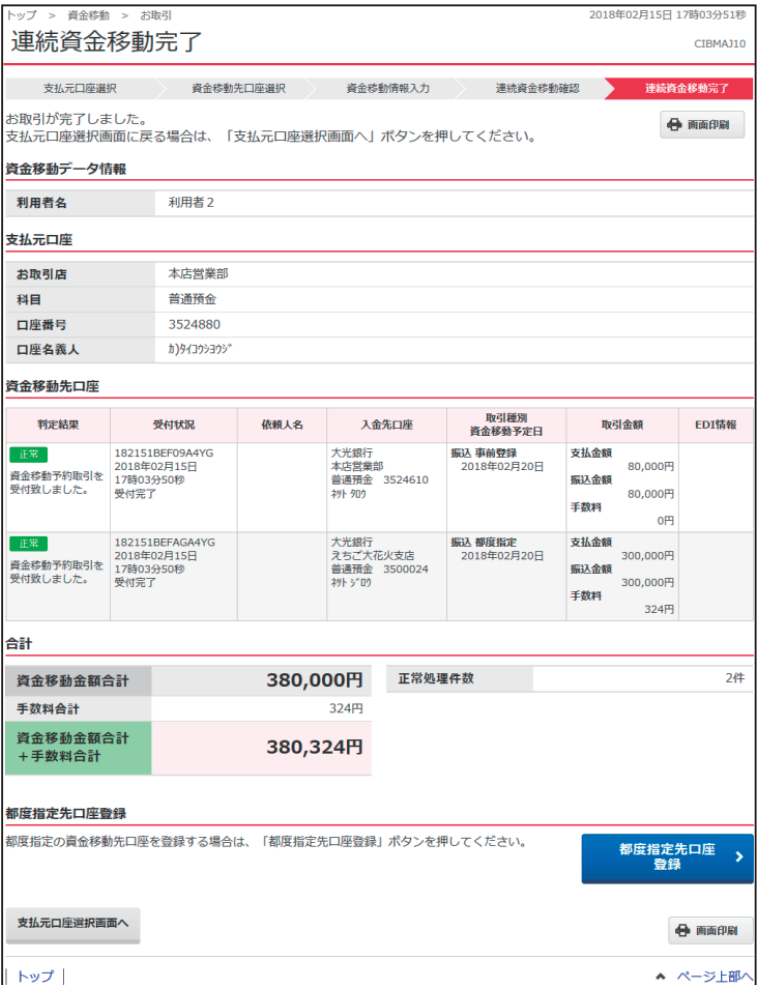